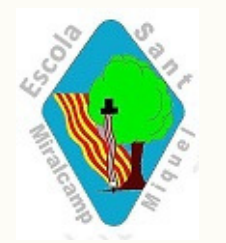

## tasque<sup>s</sup> d<sup>i</sup>gital<sup>s</sup> <sup>a</sup> <sup>c</sup>as<sup>a</sup>

<sup>D</sup>e<sup>s</sup> d<sup>e</sup> <sup>P</sup><sup>3</sup> <sup>a</sup> <sup>3</sup><sup>r</sup> <sup>u</sup>tilitze<sup>m</sup> <sup>e</sup><sup>l</sup> <sup>M</sup>o<sup>o</sup>dl<sup>e</sup>...aqu<sup>í</sup> <sup>u</sup><sup>s</sup> <sup>m</sup>ostre<sup>m</sup> <sup>c</sup>o<sup>m</sup> <sup>a</sup>rribar-hi..

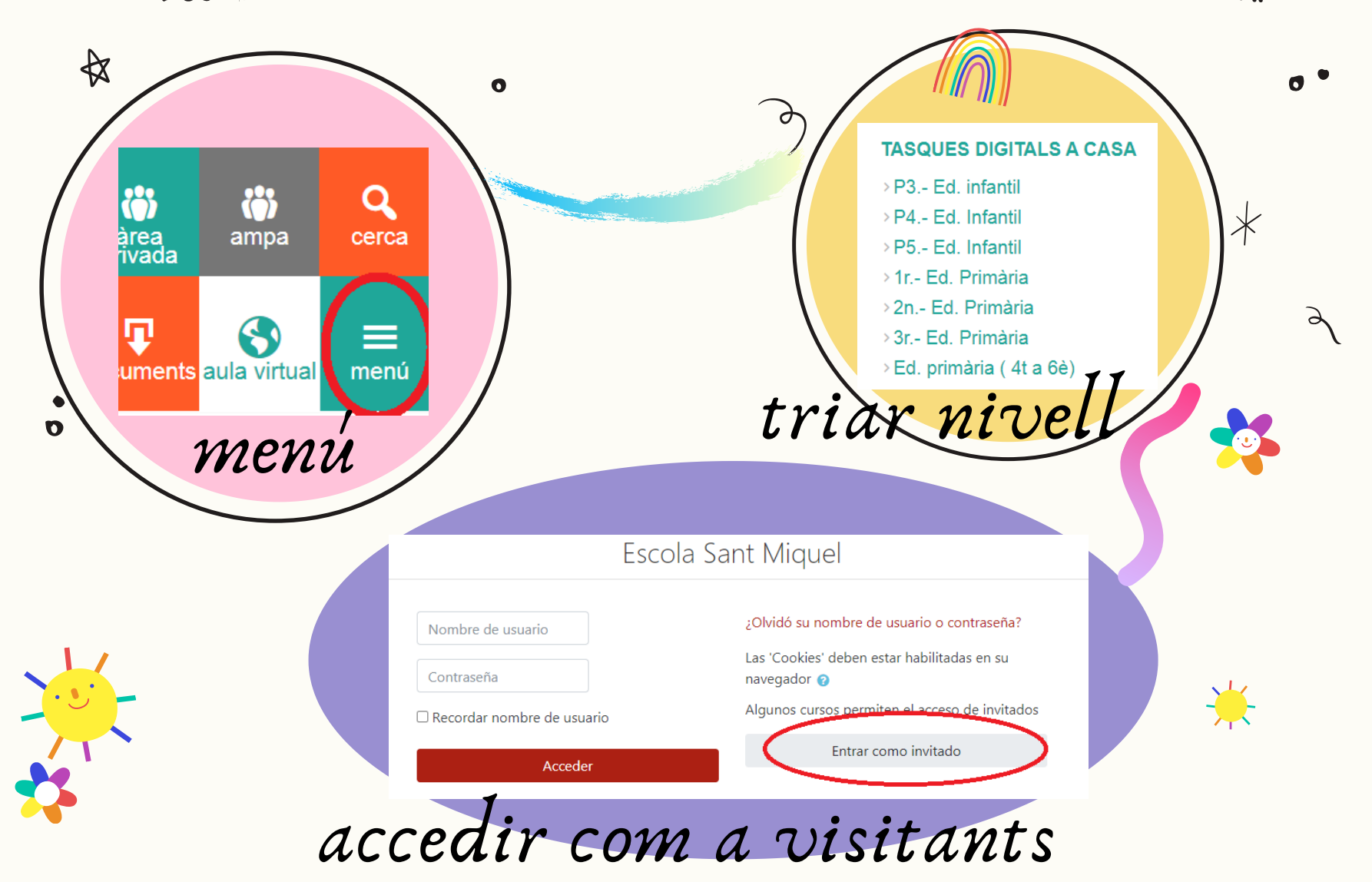